# Deep Learning Nanodegree Syllabus

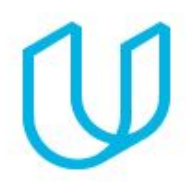

*Build Deep Learning Networks Today*

Congratulations on considering the Deep Learning Nanodegree program!

### Before You Start

**Educational Objectives:** Become an expert in neural networks, and learn to implement them in Keras and TensorFlow. Build convolutional networks for image recognition, recurrent networks for sequence generation, generative adversarial networks for image generation, and more.

**Prerequisite Knowledge**: Make sure to set aside adequate time on your calendar for focused work. In order to succeed in this program, we recommend having intermediate experience with Python, including numpy and pandas, and basic knowledge of machine learning. You'll also need to be familiar with algebra, calculus (multivariable derivatives) and linear algebra (matrix multiplication).

If you'd like to refresh your skills for this program, we suggest the AI with Python [Nanodegree](https://www.udacity.com/course/ai-programming-python-nanodegree--nd089) program.

### Contact Info

While going through the program, if you have questions about anything, you can reach us at deeplearning-support@udacity.com.

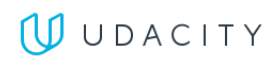

### Nanodegree Program Info

The Deep Learning Nanodegree program offers you a solid introduction to the world of artificial intelligence. In this program, you'll master fundamentals that will enable you to go further in the field, launch or advance a career, and join the next generation of deep learning talent that will help define a beneficial new AI-powered future for our world. You will study cutting-edge topics such as Neural Networks, Convolutional Networks, Recurrent Neural Networks, Generative Adversarial Networks, and Deep Reinforcement Learning, and build projects in Keras and NumPy, in addition to TensorFlow. You'll learn from authorities such as Sebastian Thrun, Ian Goodfellow, and Andrew Trask, and participate in our Experts-in-Residence program, where you'll gain exclusive insights from working professionals in the field. For anyone interested in this transformational technology, this program is an ideal point-of-entry.

The program is comprised of 5 courses and 5 projects. Each project you build will be an opportunity to prove your skills and demonstrate what you've learned in your lessons.

This is a term-based program that requires students to keep pace with their peers. The program is delivered in 1 term spread over 4 months. On average, students will need to spend about 12-15 hours per week in order to complete all required coursework, including lecture and project time.

**Length of Program**: 4 months **Frequency of Classes**: Term-based **Number of Reviewed Projects**: 5 **Instructional Tools Available**: Video lectures, Personalized project reviews, Text instructions, Quizzes, In-classroom mentorship

### **Projects**

Building a project is one of the best ways both to test the skills you've acquired and to demonstrate your newfound abilities to future employers. Throughout this Nanodegree program, you'll have the opportunity to prove your skills by building the following projects:

- Your First Neural Network
- Dog-breed Classifier
- Generate TV Scripts
- Generate Faces
- Teach a Quadcopter How to Fly

In the sections below, you'll find a detailed description of each project along with the course material that presents the skills required to complete the project.

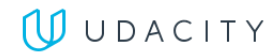

## Project 1: Your First Neural Network

Learn neural networks basics, and build your first network with Python and Numpy. Use modern deep learning frameworks (Keras, TensorFlow) to build multi-layer neural networks, and analyze real data. In this project, you will build and train neural networks from scratch to predict the number of bikeshare users on a given day.

#### Supporting Lesson Content: Neural Networks

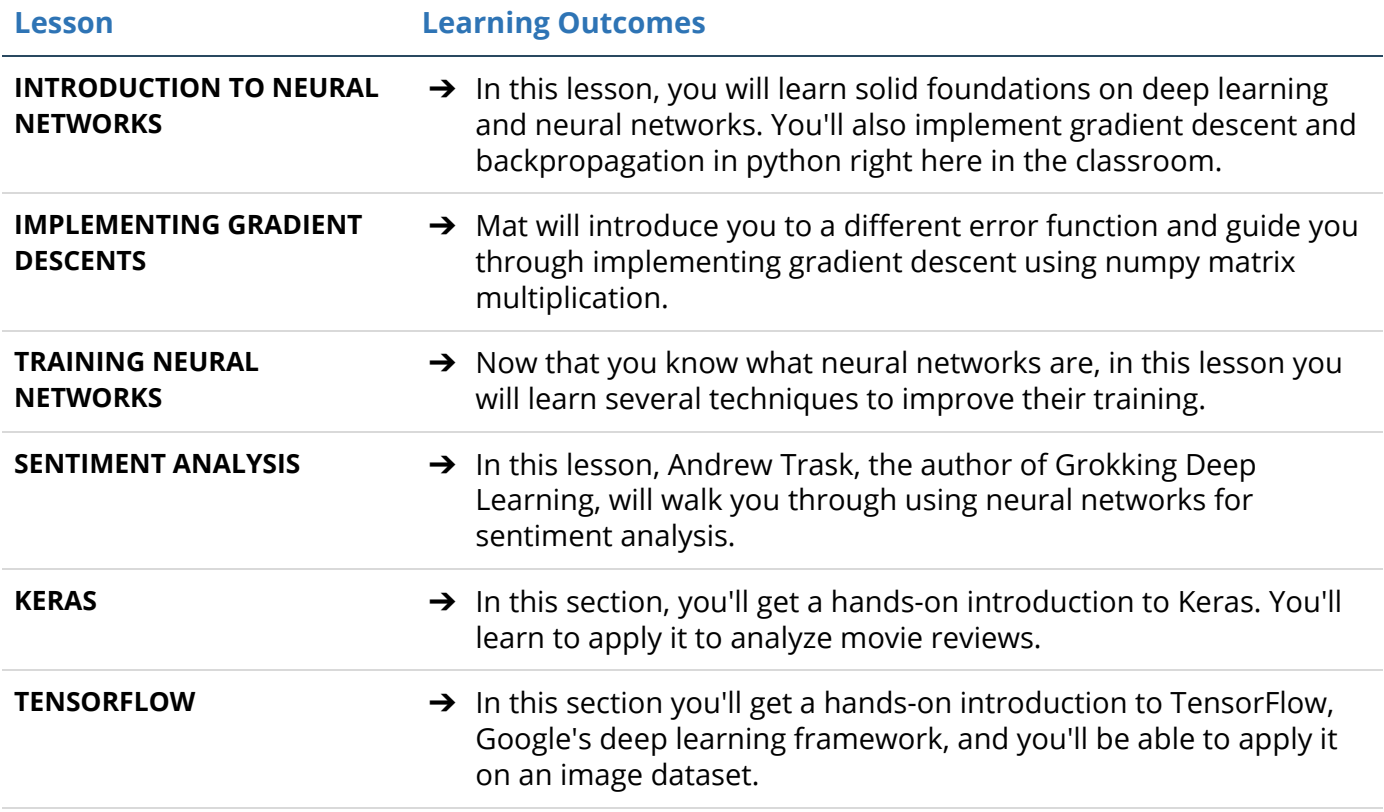

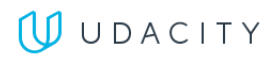

### Project 2: Dog Breed Classifier

In this project, you will learn how to build a pipeline that can be used within a web or mobile app to process real-world, user-supplied images. Given an image of a dog, your algorithm will identify an estimate of the canine's breed. If supplied an image of a human, the code will identify the resembling dog breed. Along with exploring state-of-the-art CNN models for classification, you will make important design decisions about the user experience for your app.

#### Supporting Lesson Content: Convolutional Neural Networks

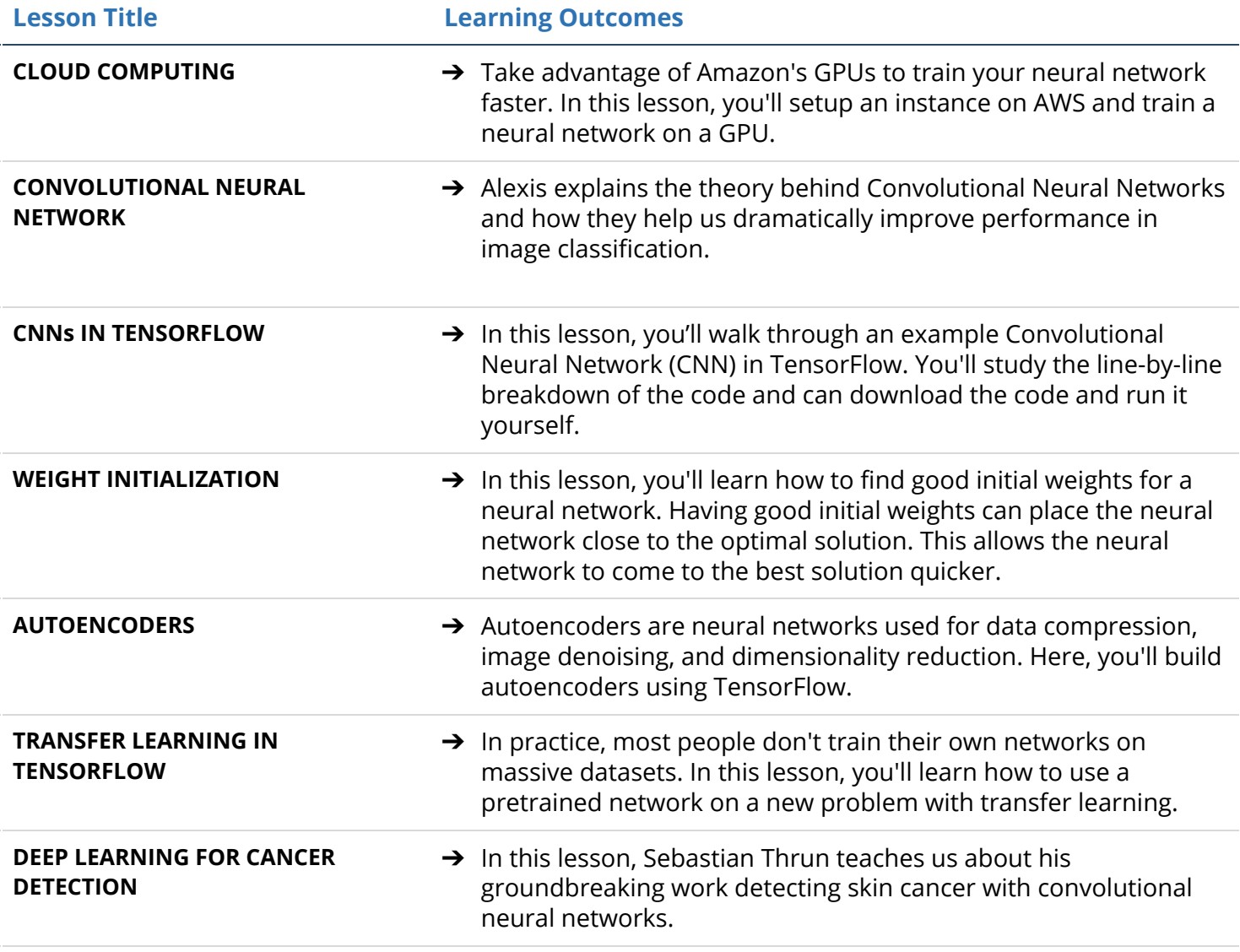

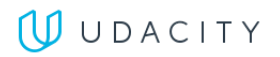

## Project 3: Generate TV Scripts

In this project, you will build your own recurrent networks and long short-term memory networks with Keras and TensorFlow. You'll perform sentiment analysis and generate new text, and use recurrent networks to generate new text from TV scripts.

#### Supporting Lesson Content: Recurrent Neural Networks

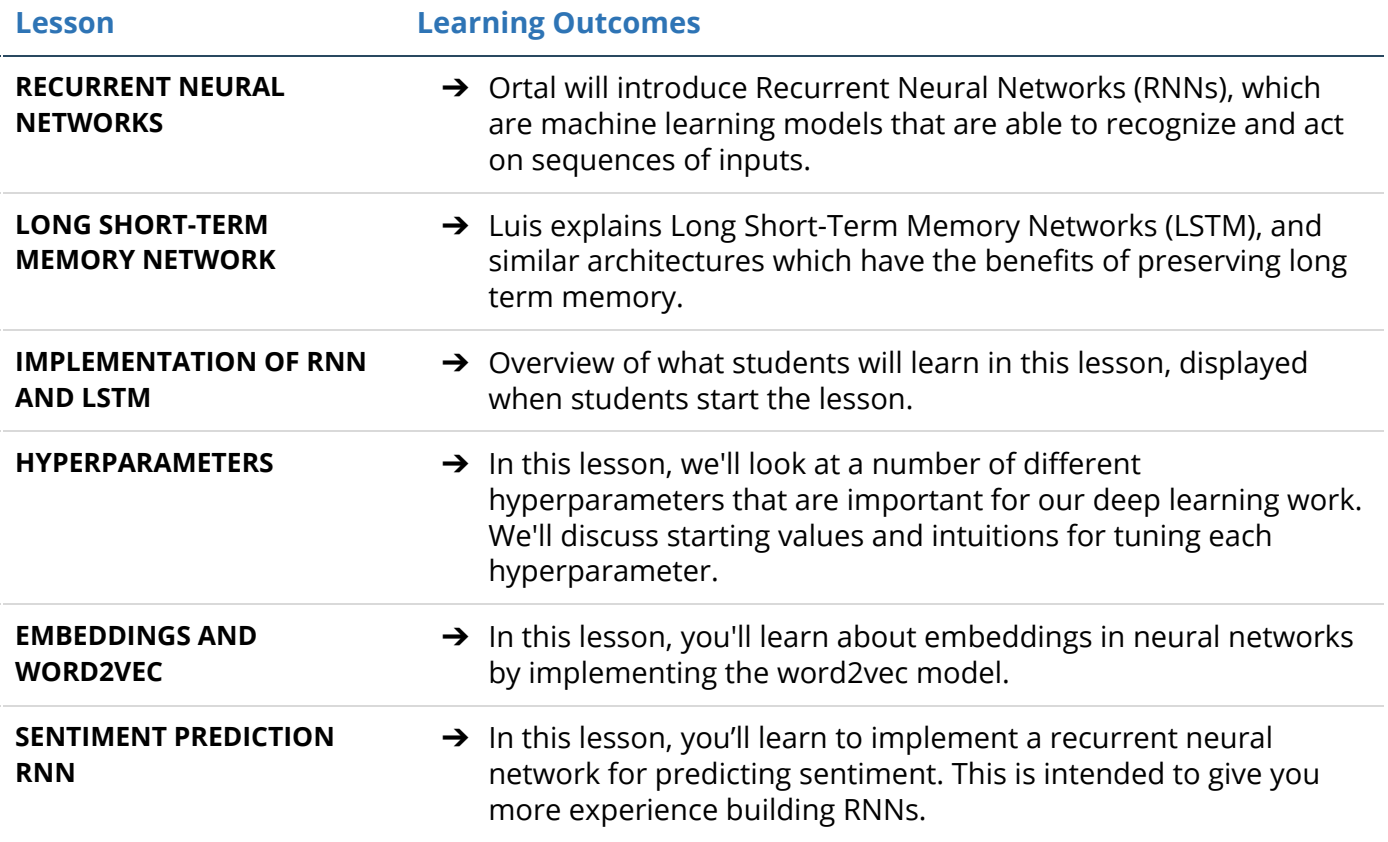

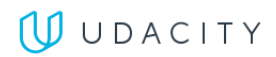

### Project 4: Generate Faces

Learn to understand and implement the DCGAN model to simulate realistic images, with Ian Goodfellow, the inventor of GANS (generative adversarial networks). Then, apply what you've learned to build a pair of Multi-Layer Neural Networks and make them compete against each other in order to generate realistic faces.

#### Supporting Lesson Content: Generative Adversarial Networks

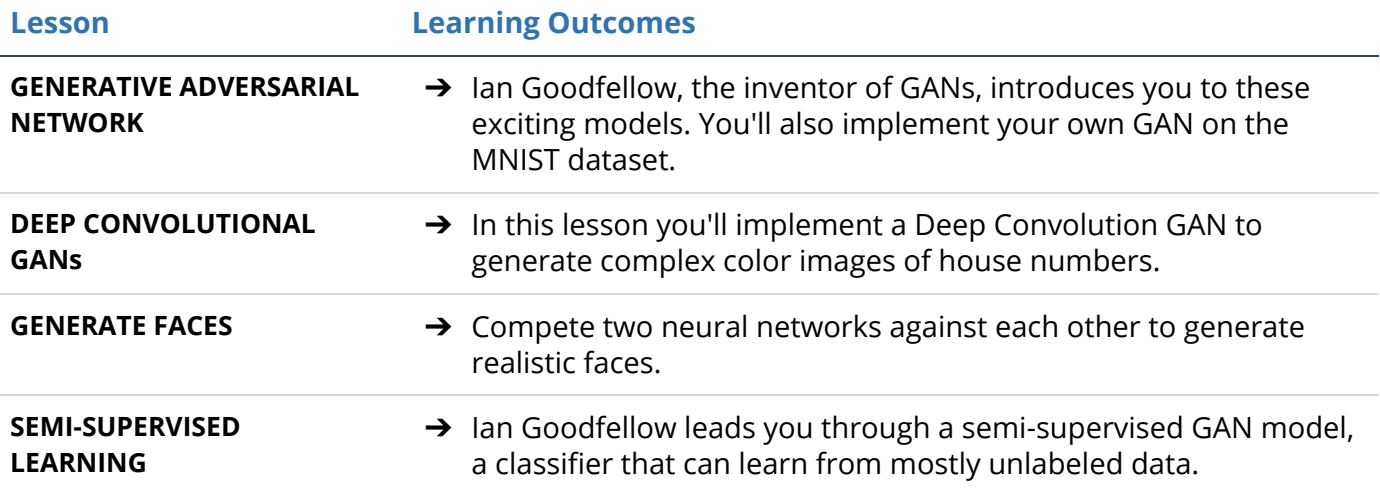

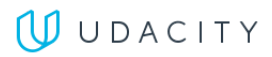

### Project 5: Train a Quadcopter to Fly

In this project, you will design an agent that can fly a quadcopter, and then train it using a reinforcement learning algorithm of your choice. You will apply the techniques you have learnt in this module to find out what works best, but you will also have the freedom to come up with innovative ideas and test them on your own.

The project is divided into 4 sections which cover different aspects of getting the quadcopter to fly such as taking off, hovering, landing and so on.

#### Supporting Lesson Content: Reinforcement Learning

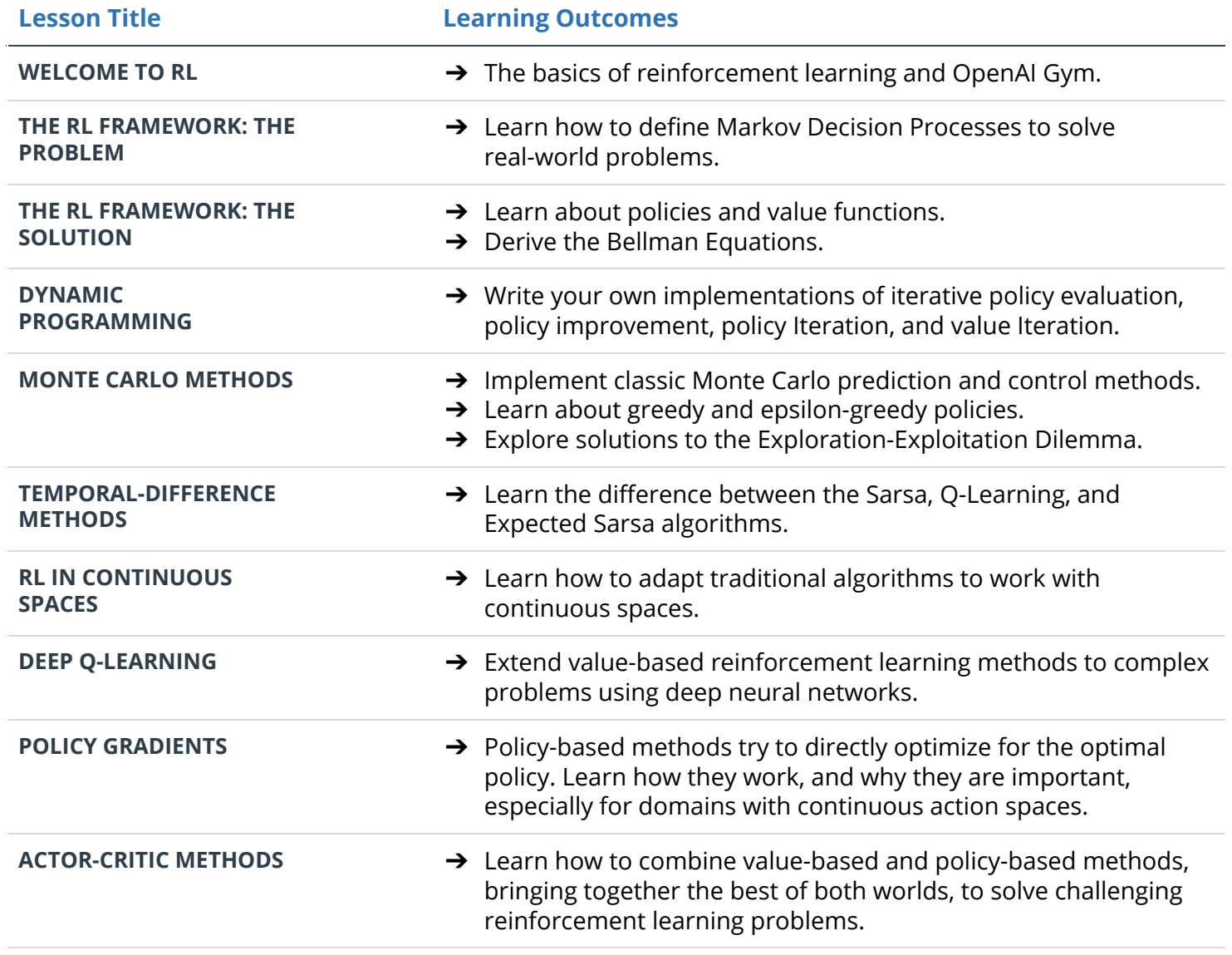

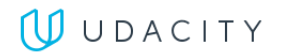